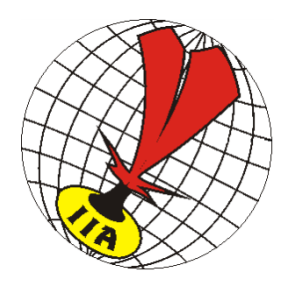

# **Explanations concerning drawing of pools and starting positions**

In order to guaranty an impartial drawing we took the numbers of the lotto drawing of Estonian national lottery. We will draw by Bingo loto, the drawing will take place on Wednesday, May 29th. The result of this drawing can be found under the following URL:

## https://www.eestiloto.ee/osi/draws.do

Then we proceeded with the following steps:

## **Step 1**

All teams were put into the table "drawing 29.05.2019" by definitive registration.

### **Step 2**

Numbers from lotto results will be taken and insert into the table "drawing 29.05.2019" column D.

### **Step 3**

For each category teams will be sorted in ascending order. Columns F and G.

### **Step 4**

After sorting if there will be 2 or more teams from the same country in the same pool, we had to make corrections. In order to have one team from one country per pool, the second team of that country (The one with the highest lotto number) was moved to the next "free" pool (will be marked in table with red ink) and the first team from this "free" pool which available to move (rule "not more than 1 team from same country per pool") from "free" pool was moved to the first pool.

These corrections were made in the Men Open, Women Open, Mixed Open and Senior Mixed categories.

Example:

After step 3:

Pool A of men open category has the following teams:

 Ülenurme (EST) Plus one (JAP) Indiaca Malterdingen (GER) Elion SK (EST)

Pool B has the following teams: Indiaca Bettendorf (LUX) TSV Grünwinckel (GER) Indiaca Alzëng (LUX)

Pool A has a 2 teams from Estonia. The last one will be moved to pool B, in this example Elion SK. And the first team from pool B, in this case Indiaca Bettendorf (LUX), is moved to pool A.

Result of correction:

Pool A :

 Ülenurme GSK (EST) Plus one (JAP) Indiaca Malterdingen (GER) Indiaca Bettendorf (LUX)

### Pool B :

Elion SK (EST) TSV Grünwinkel (GER) Indiaca Alzeng (LUX)

Andrus Novoseltsev

President of TC